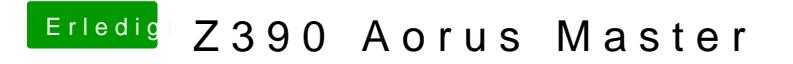

Beitrag von Smokingguns vom 12. Januar 2019, 22:43

Mit diesen Einstellungen macht die gleich error.